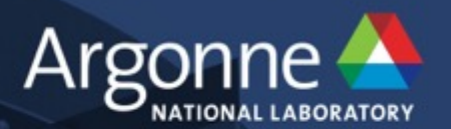

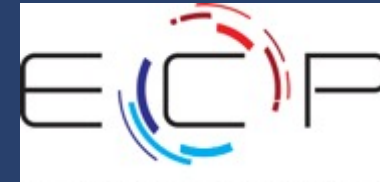

## **Preparing to Program Aurora at Exascale**

**Argonne Leadership Computing Facility** 

IWOCL, Apr. 28, 2020

**Hal Finkel, et al.**

www.anl.gov

## **Scientifc Supercomputing**

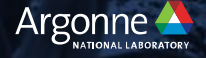

### **What is (traditional) supercomputing?**

Computing for large, tightly-coupled problems.

Lots of computational capability paired with lots of high-performance memory. High computational density paired with a

high-throughput low-latency network.

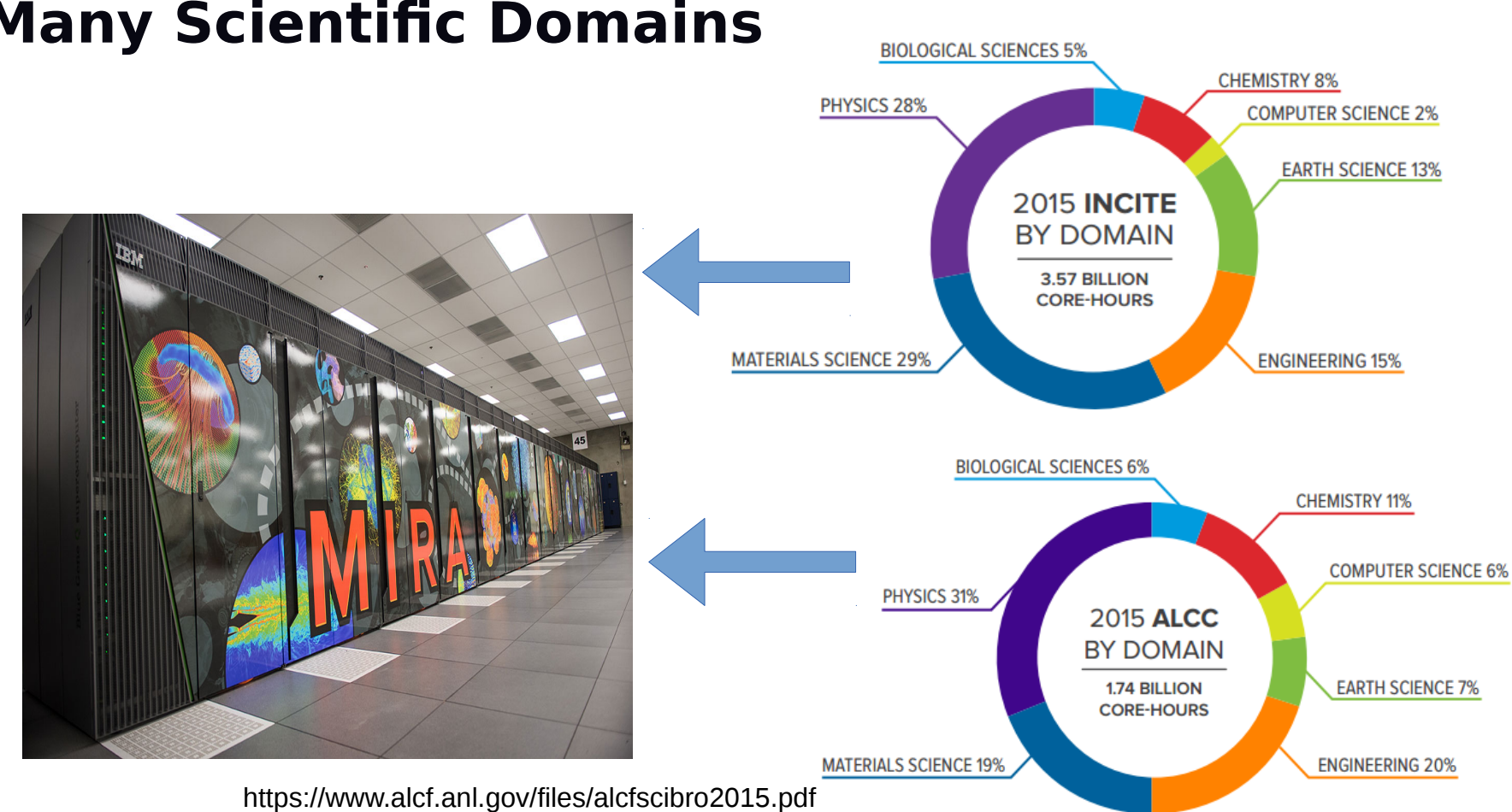

### **Many Scientifc Domains**

### **Common Algorithm Classes in HPC**

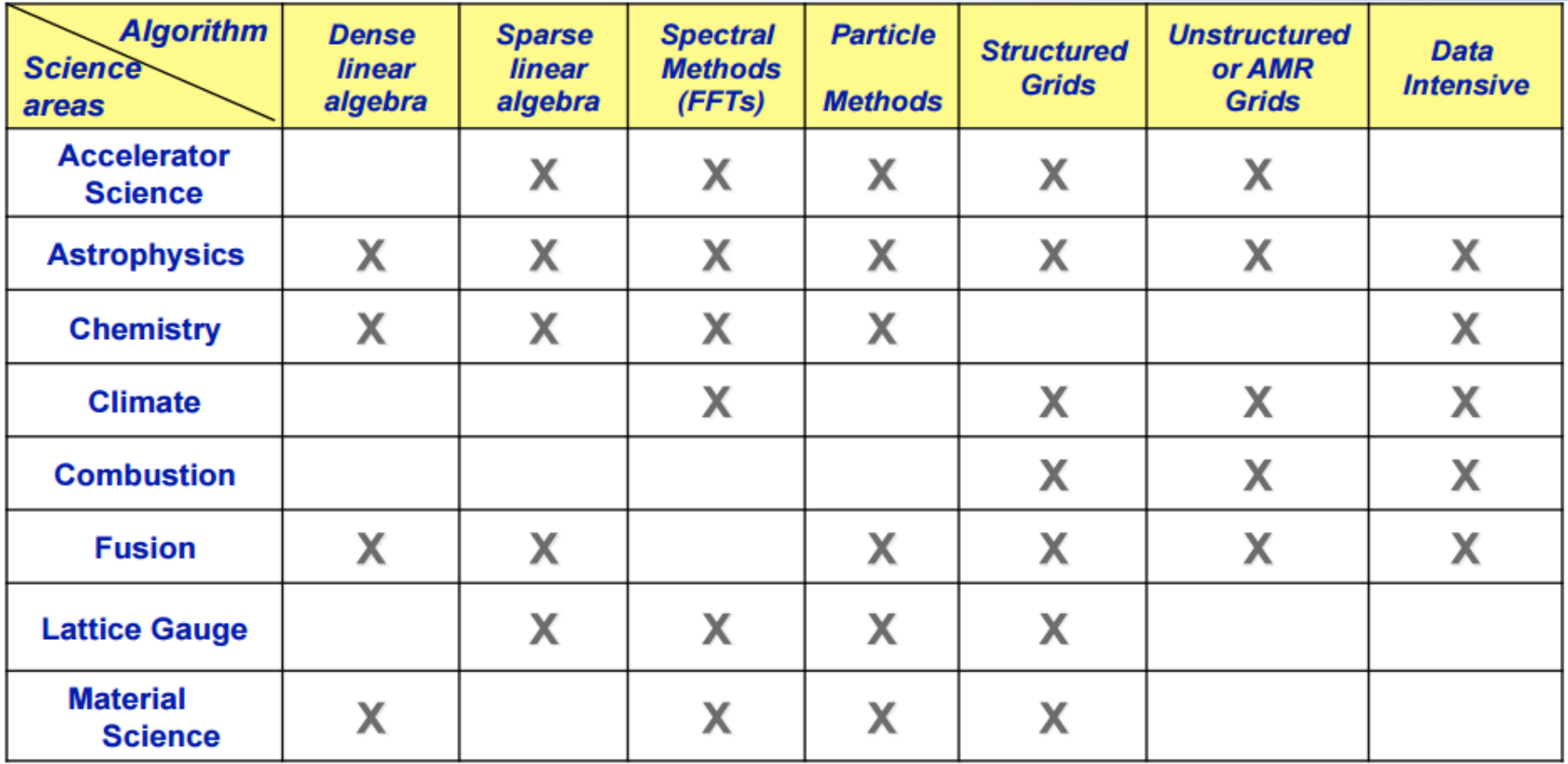

http://crd.lbl.gov/assets/pubs\_presos/CDS/ATG/WassermanSOTON.pdf

### **Common Algorithm Classes in HPC**

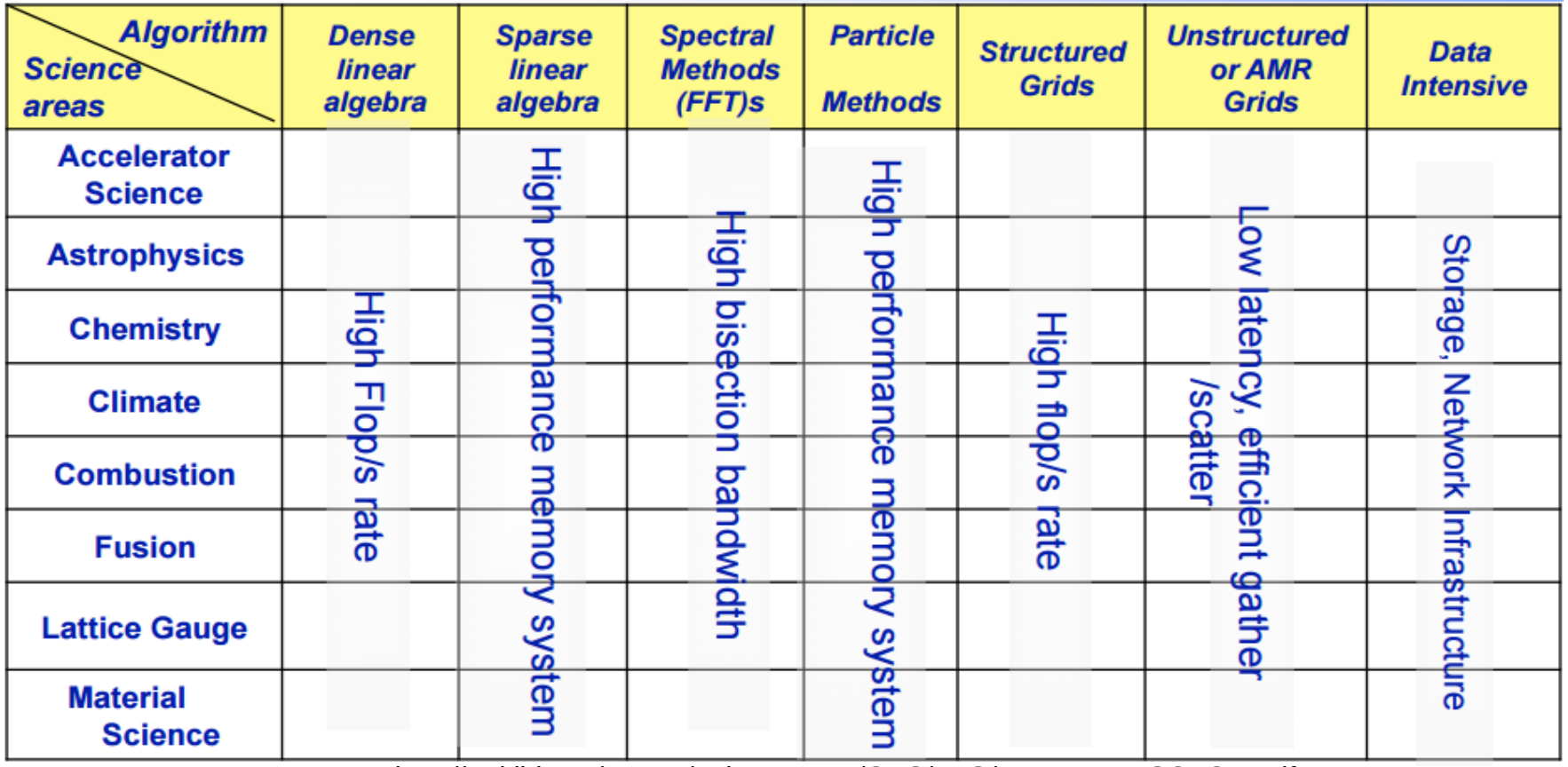

http://crd.lbl.gov/assets/pubs\_presos/CDS/ATG/WassermanSOTON.pdf

# **Upcoming Hardware**

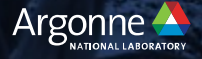

### **Toward The Future of Supercomputing**

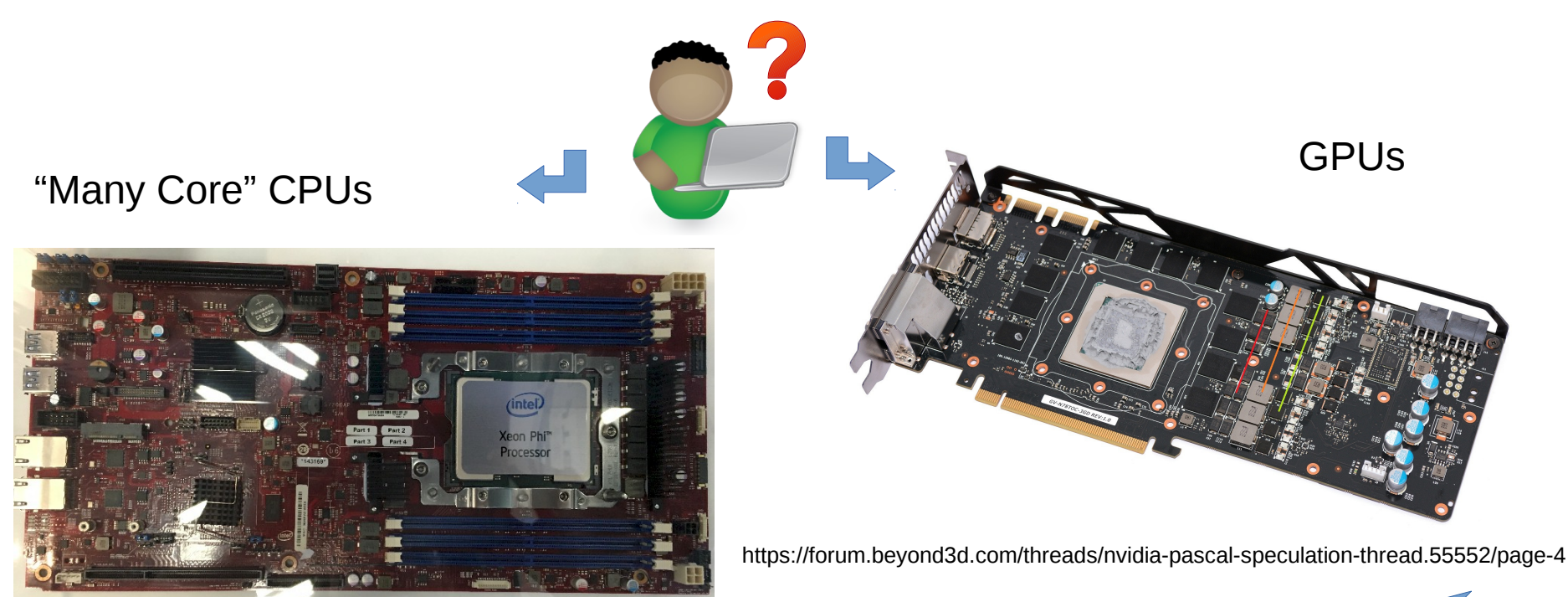

http://www.nextplatform.com/2015/11/30/inside-future-knights-landing-xeon-phi-systems/

All of our upcoming systems use GPUs!

### **Upcoming Systems**

Pre-Exascale Systems [Aggregate Linpack (Rmax) = 323 PF!]

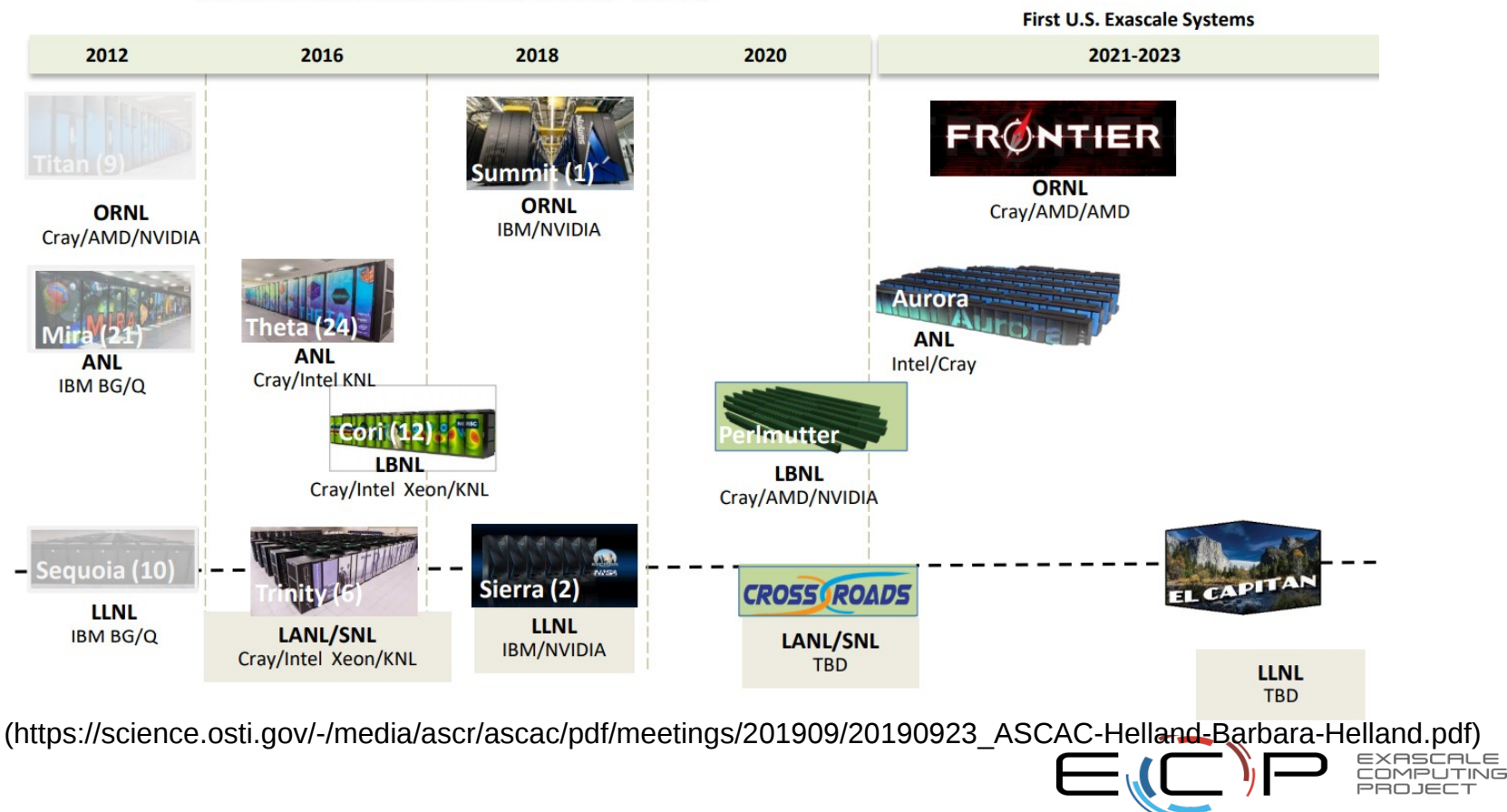

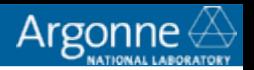

### **Aurora: A High-level View**

 $\Box$  Intel-Cray machine arriving at Argonne in 2021  $\Box$  Sustained Performance  $> 1$  Exaflops

 $\Box$  Intel Xeon processors and Intel X<sup>e</sup> GPUs □ 2 Xeons (Sapphire Rapids) □ 6 GPUs (Ponte Vecchio [PVC])

Greater than 10 PB of total memory

 $\Box$  Cray Slingshot fabric and Shasta platform

- $\Box$  Filesystem
	- Distributed Asynchronous Object Store (DAOS)
		- $\Box \geq 230$  PB of storage capacity
		- $\Box$  Bandwidth of  $> 25$  TB/s
	- $\Box$  Lustre
		- $\Box$  150 PB of storage capacity
		- $\Box$  Bandwidth of  $\sim$ 1TB/s

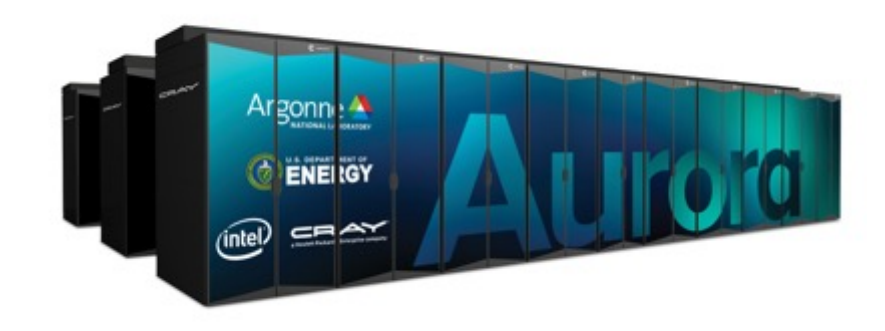

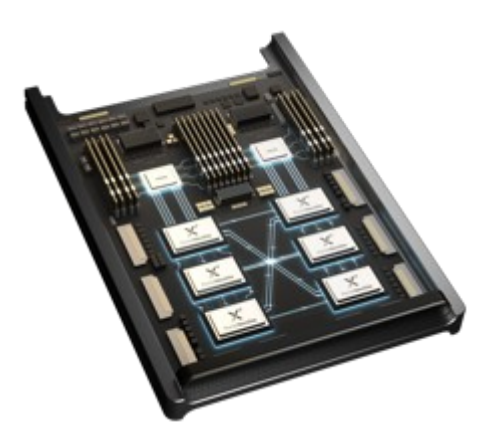

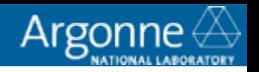

### **Aurora Compute Node**

- $\square$ 2 Intel Xeon (Sapphire Rapids) processors
- 6 Xe Architecture based GPUs (Ponte Vecchio)
	- All to all connection
	- $\Box$  Low latency and high bandwidth

**■8 Slingshot Fabric endpoints** 

**QUnified Memory Architecture** across CPUs and GPUs

Unified Memory and GPU ↔ GPU connectivity…

Important implications for the programming model!

## **Programming Models (for Aurora)**

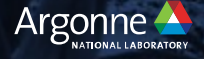

### **Three Pillars**

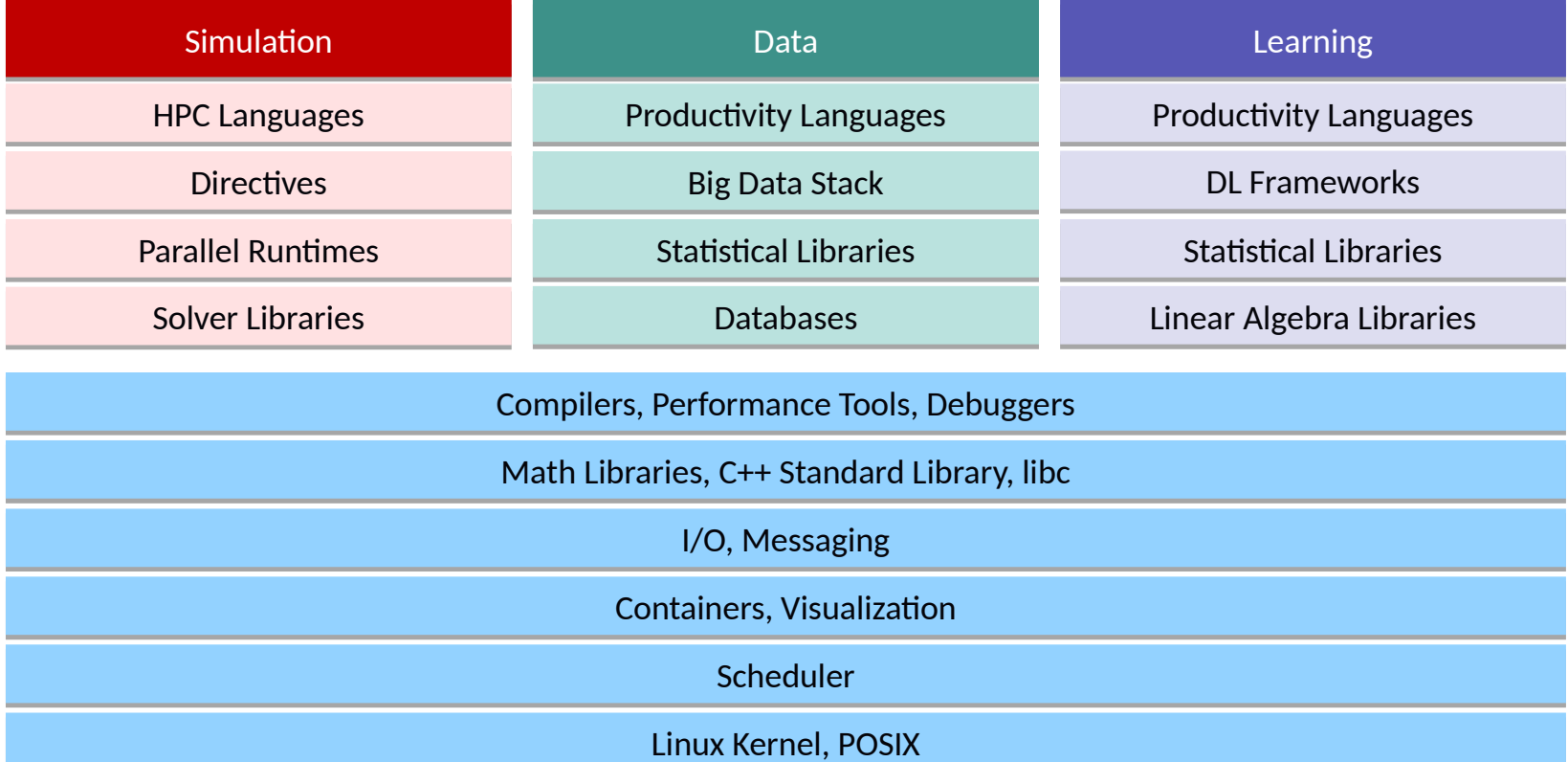

13

### **MPI on Aurora**

- Intel MPI & Cray MPI
	- MPI 3.0 standard comoliant
- The MPI library will be thread safe
	- Allow applications to use MPI from individual threads
	- Efficient MPI THREAD MUTIPLE (locking optimizations)
- Asynchronous progress in all types of nonblocking communication
	- Nonblocking send-receive and collectives
	- One-sided operations
- Hardware and topology optimized collective implementations
- Supports MPI tools interface
	- Control variables

**MPICH** 

 $CH4$ 

**OFI** 

libfabric

**Hardware** 

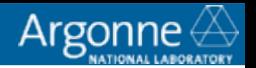

### **Intel Fortran for Aurora**

■Fortran 2008 **O**OpenMP 5

- $\Box$ A significant amount of the code run on present day machines is written in Fortran.
- $\square$  Most new code development seems to have shifted to other languages (mainly C++).

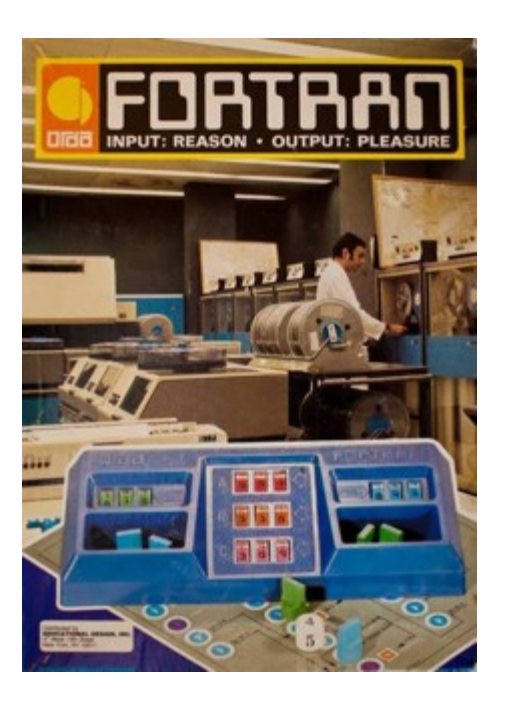

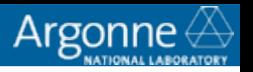

### **oneAPI**

#### $\Box$ Industry specification from Intel ( [httos://www.oneaoi.com/soec/\)](https://www.oneapi.com/spec/)

 $\Box$  Language and libraries to target programming across diverse architectures (DPC++, APIs, low level interface)

 $\Box$  Intel one API products and toolkits ( https://software.intel.com/ONEAPI)

 $\Box$  Implementations of the oneAPI specification and analysis and debug tools to help programming

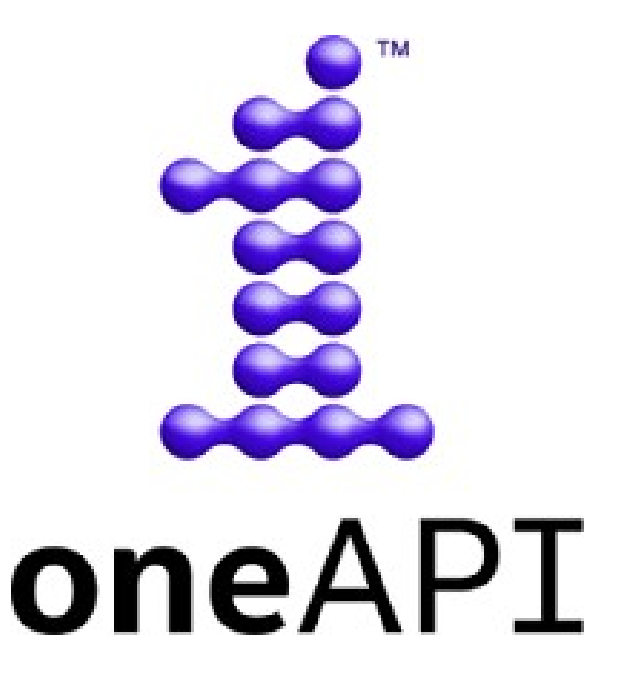

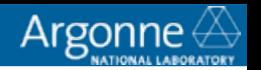

### **Intel MKL – Math Kernel Library**

 $\Box$  Highly tuned algorithms

**Q**FFT

- □ Linear algebra (BLAS, LAPACK)
	- $\Box$  Sparse solvers
- **□** Statistical functions
- □ Vector math
- $\Box$  Random number generators

 $\Box$  Optimized for every Intel platform

**QoneAPI MKL (oneMKL)** 

□ https://software.intel.com/en-us/oneapi/mkl

oneAPI beta includes DPC++ support

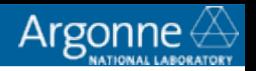

### **AI and Analytics**

 $\Box$  Libraries to support AI and Analytics

□ OneAPI Deep Neural Network Library (oneDNN)

- $\Box$  High Performance Primitives to accelerate deep learning frameworks
- □ Powers Tensorflow, PyTorch, MXNet, Intel Caffe, and more
- $\Box$  Running on Gen9 today (via OpenCL)

□ oneAPI Data Analytics Library (oneDAL)

- □ Classical Machine Learning Algorithms
- $\Box$  Easy to use one line daal4py Python interfaces
- **Powers Scikit-Learn**

 $\Box$  Apache Spark MLIib

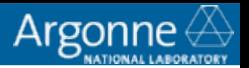

### **Heterogenous System Programming Models**

 $\Box$  Applications will be using a variety of programming models for Exascale:

- **Q** CUDA
- □ OpenCL
- $\Box$ HIP
- □ OpenACC
- □ OpenMP
- □ DPC++/SYCL
- $\Box$  Kokkos
- $\Box$  Raja
- $\Box$  Not all systems will support all models
- $\Box$  Libraries may help you abstract some programming models.

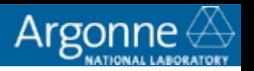

### **OpenMP 5**

OoenMP 5 constructs will orovide directives based orogramming model for Intel GPUs

 $\Box$  Available for C, C++, and Fortran

- $\Box$  A portable model expected to be supported on a variety of platforms (Aurora, Frontier, Perlmutter, …)
- $\Box$  Optimized for Aurora
- For Aurora, OoenACC codes could be converted into OoenMP
	- $\Box$  ALCF staff will assist with conversion, training, and best practices
	- $\Box$  Automated translation possible through the clacc conversion tool (for  $C/C++$ )

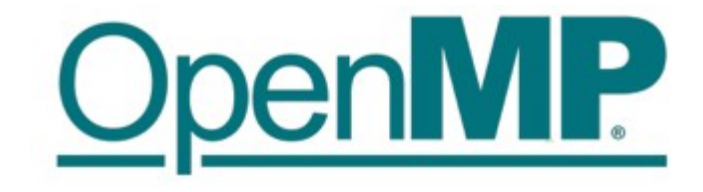

https://www.openmp.org/

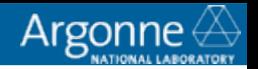

### **OpenMP 4.5/5: for Aurora**

 $\Box$  OpenMP 4.5/5 specification has significant updates to allow for improved support of accelerator devices

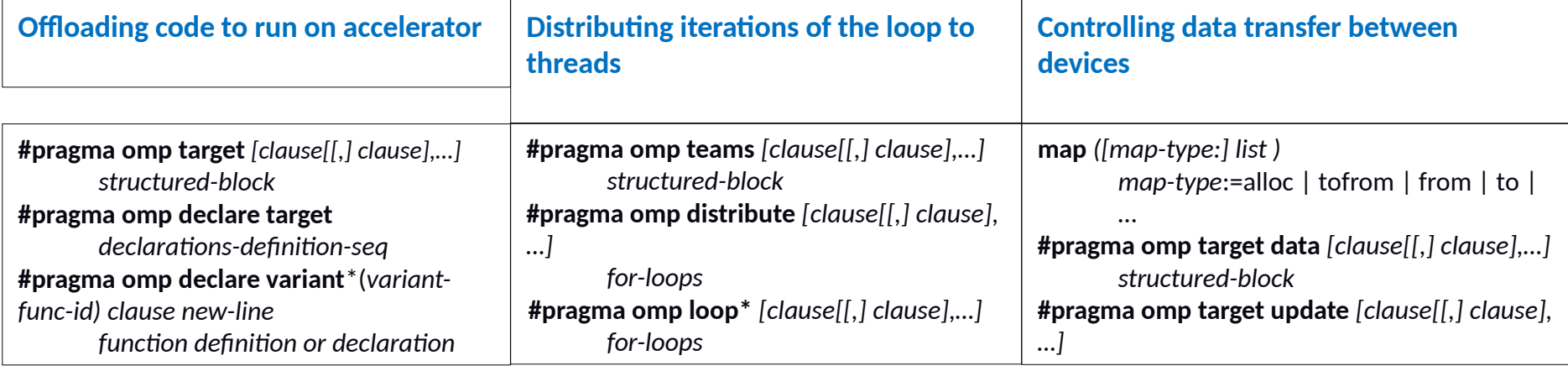

Runtime support routines:

- void **omp\_set\_default\_device**(int dev\_num)
- int **omp\_get\_default\_device**(void)
- int **omp\_get\_num\_devices**(void)
- int omp\_get\_num\_teams(void)

 $Environment variables  
\n**Control default device through**$ </u> Control default device through OMP\_DEFAULT\_DEVICE

• Control offload with OMP\_TARGET\_OFFLOAD

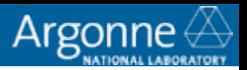

### **DPC++ (Data Parallel C++) and SYCL**

#### $\Box$  SYCL

- $\Box$  Khronos standard specification
- $\Box$  SYCL is a C++ based abstraction layer (standard C++11)
- □ Builds on OpenCL **concepts** (but single-source)
- $\Box$  SYCL is designed to be as close to standard C++ as possible
- Q Current Implementations of SYCL:
	- □ ComputeCPP™ (www.codeplay.com)
	- $\Box$  Intel SYCL (github.com/intel/llvm)
	- $\Box$  triSYCL (github.com/triSYCL/triSYCL)
	- □ hipSYCL (github.com/illuhad/hipSYCL)

#### **Runs on today's CPUs and nVidia, AMD, Intel GPUs**

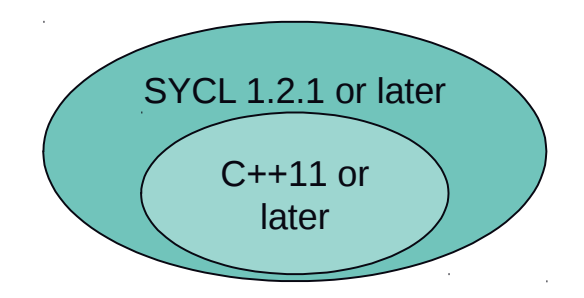

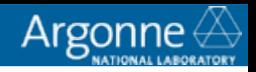

### **DPC++ (Data Parallel C++) and SYCL**

#### $\square$  SYCL

- $\Box$  Khronos standard specification
- $\Box$  SYCL is a C++ based abstraction layer (standard C++11)
- □ Builds on OpenCL **concepts** (but single-source)
- $\Box$  SYCL is designed to be as close to standard C++ as possible

Current Imolementations of SYCL:

- □ ComputeCPP™ (www.codeplay.com)
- $\Box$  Intel SYCL (github.com/intel/llvm)
- $\Box$  triSYCL (github.com/triSYCL/triSYCL)
- $\Box$  hipSYCL (github.com/illuhad/hipSYCL)

#### **Runs on today's CPUs and nVidia, AMD, Intel GPUs**

#### $\Box$ DPC++

- $\Box$  Part of Intel oneAPI specification
- $\Box$  Intel extension of SYCL to support new innovative features
- $\Box$  Incorporates SYCL 1.2.1 specification and Unified Shared Memory
- $\Box$  Add language or runtime extensions as needed to meet user needs

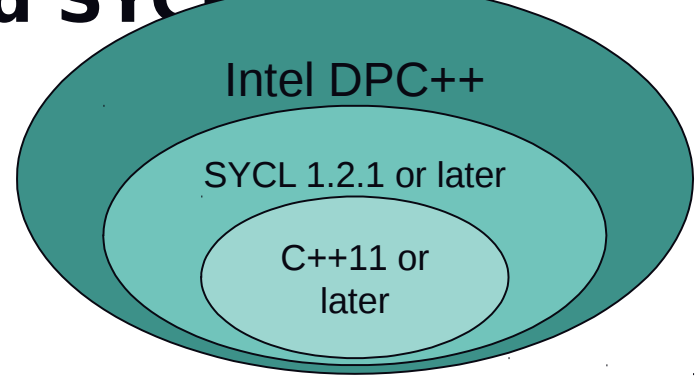

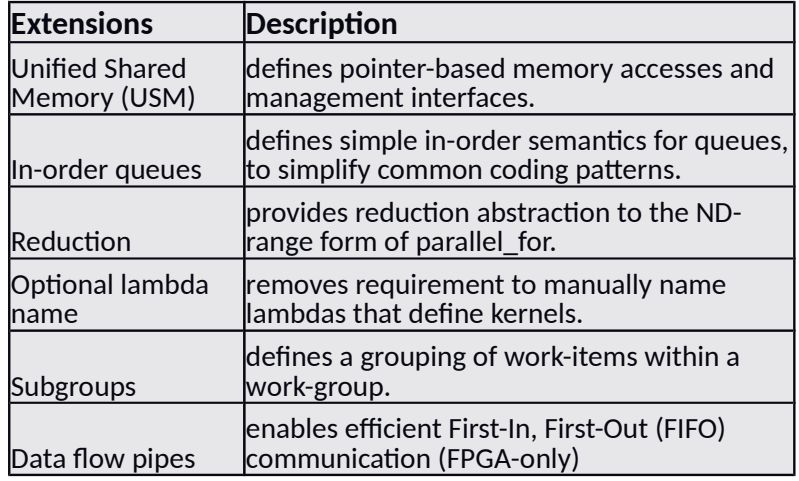

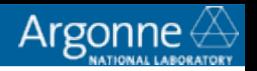

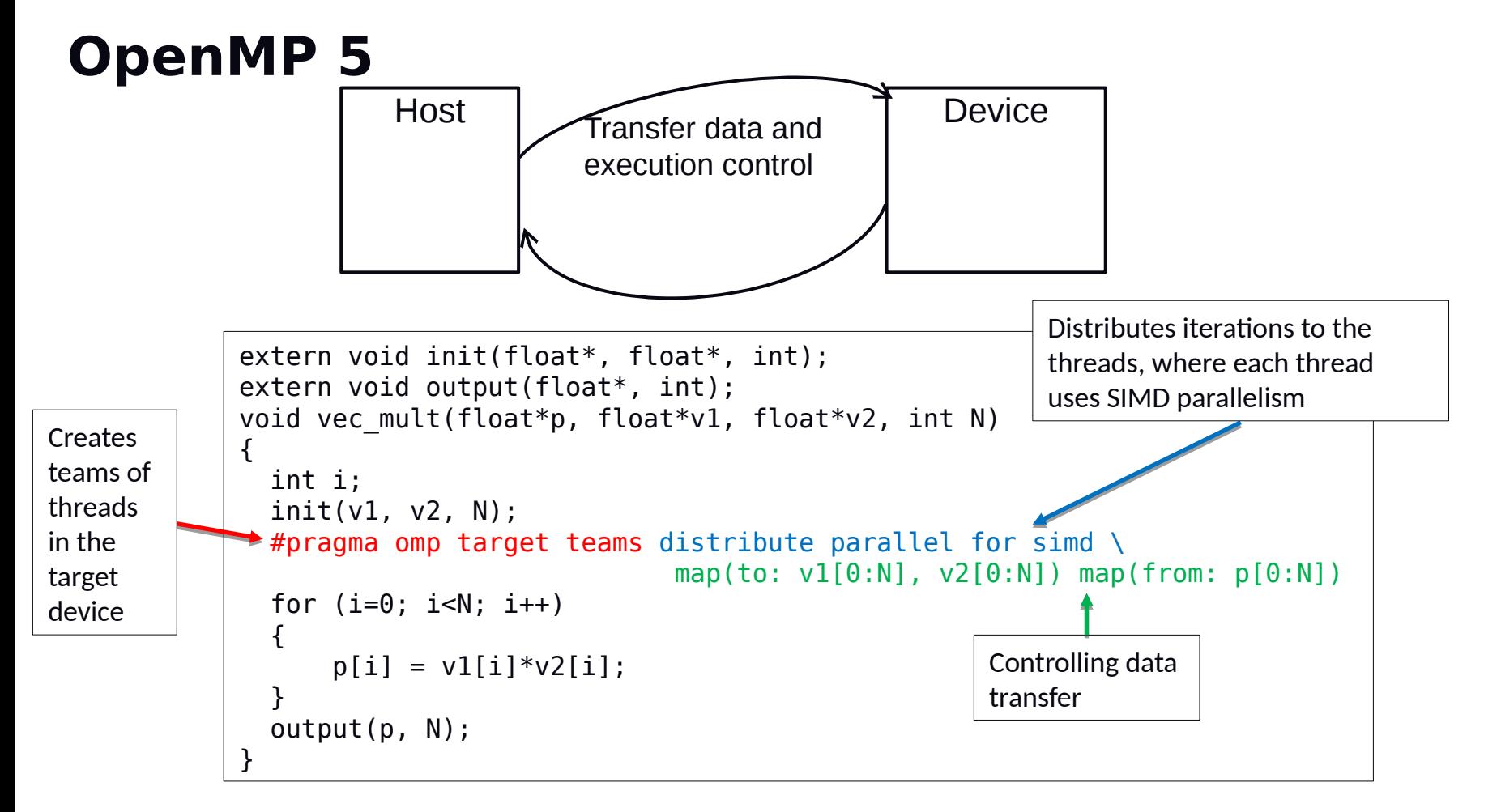

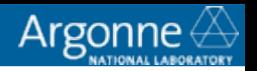

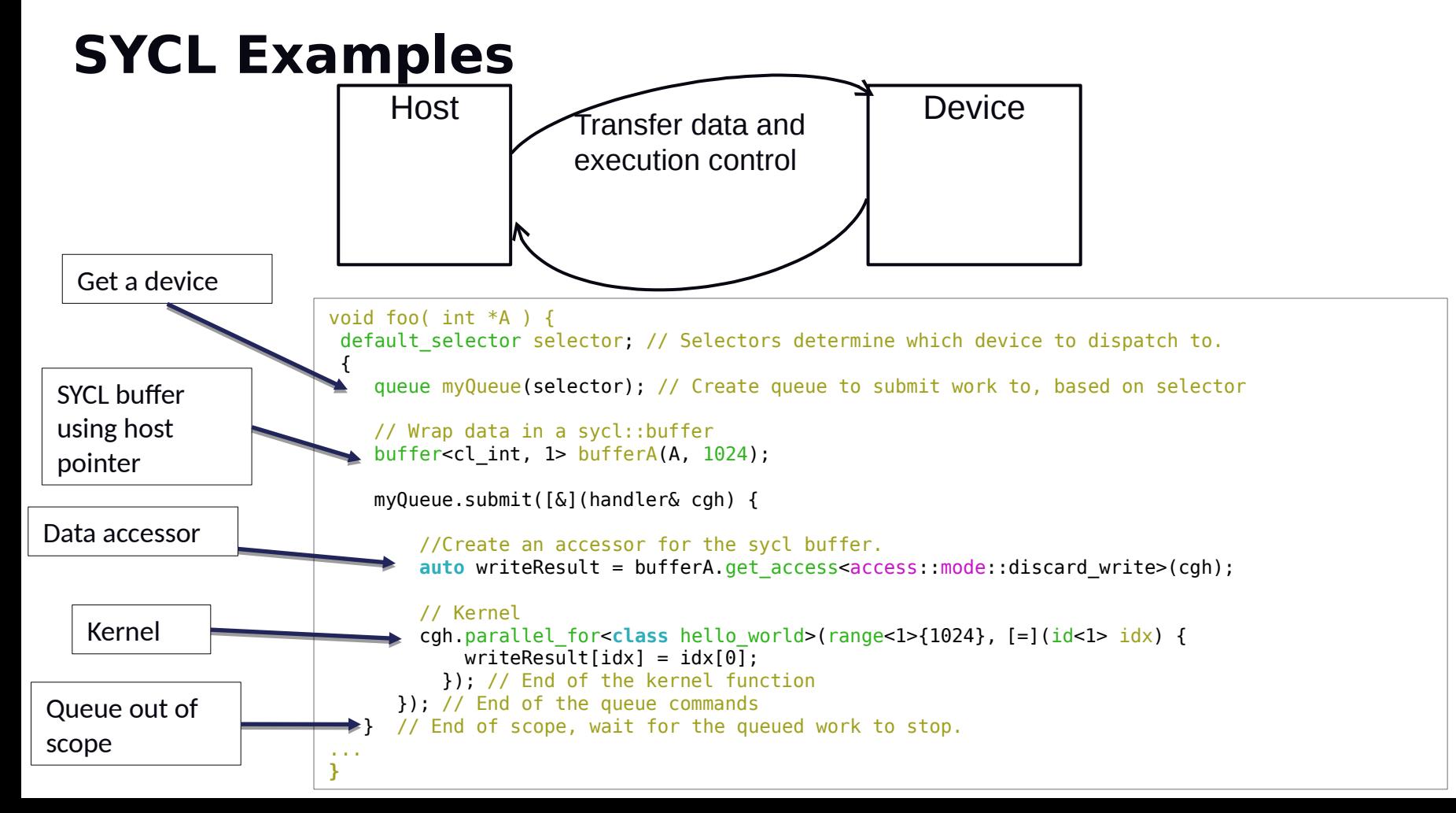

# **Performance Portability**

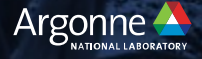

### **Performance Portability**

A performance-portable application...

- 1) Is Portable
- 2) Runs on diverse architectures with reasonable performance

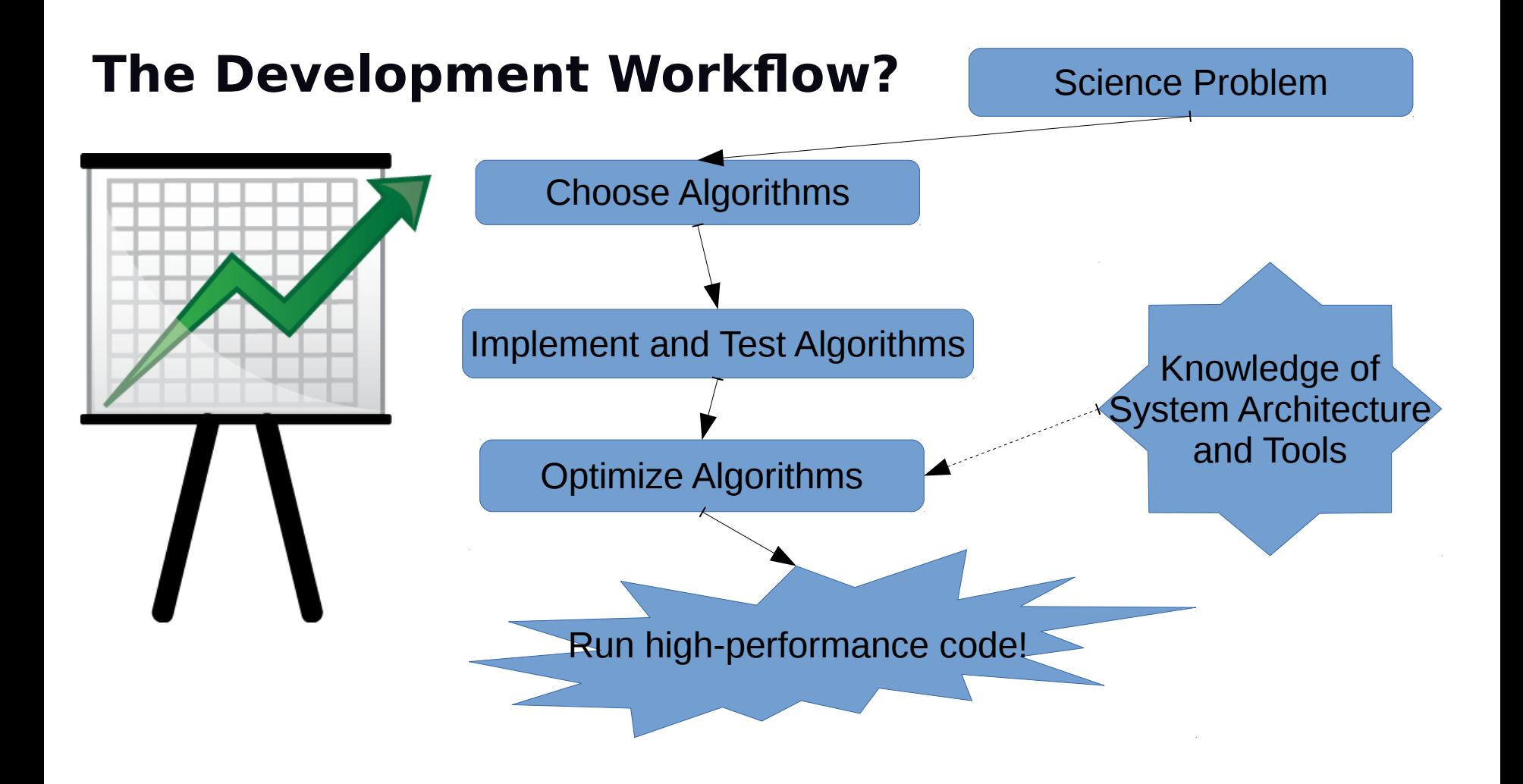

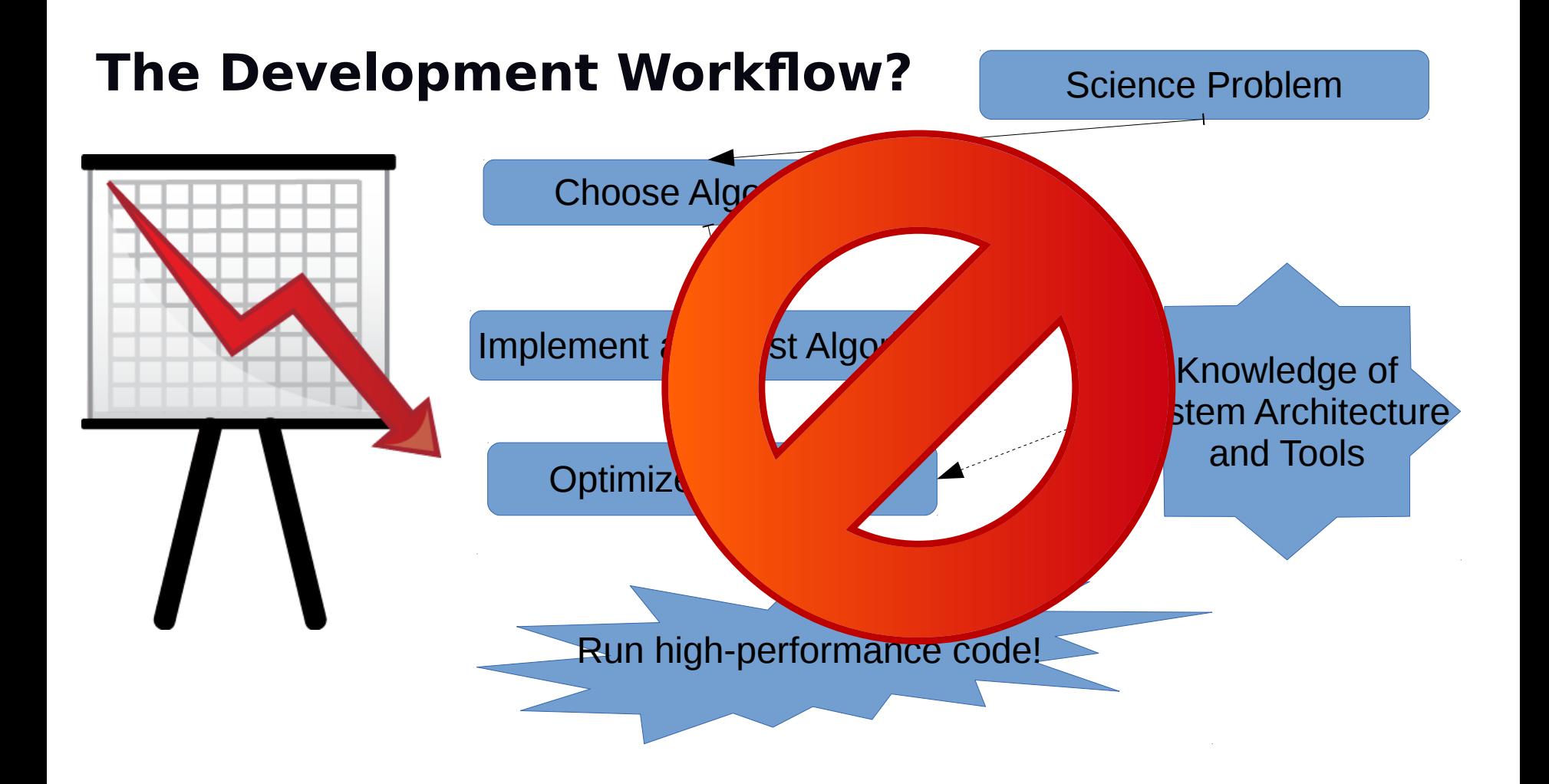

### **Real Workfow...**

![](_page_29_Figure_1.jpeg)

### **Performance Portability is Possible!**

Does this mean that performance portability is impossible?

No, but it does mean that performance-portable applications tend to be highly parameterizable.

![](_page_30_Picture_3.jpeg)

### **On the Usage of Abstract Models**

![](_page_31_Figure_1.jpeg)

Courtesy of Yun (Helen) He, Alice Koniges, et. al., (NERSC) at OpenMPCon'2015

http://llvm-hpc2-workshop.github.io/slides/Tian.pdf

### **On the Usage of Abstract Models**

But this is changing…

- We're seeing even greater adoption of OpenMP, but...
- Many applications are not using

 $\liminf$  in popularity. Can use OpenMP and/or other compiler directives under the hood, but probably DPC++/HIP/CUDA.

- Well established libraries such as TBB and Thrust.
- RAJA ([https://github.com/LLNL/RAJA\)](https://github.com/LLNL/RAJA)

```
RAJA::ReduceSum<reduce_policy, double> piSum(0.0);
```

```
RAJA:: forall<execute policy>(begin, numBins, [=](int i) {
  double x = (double(i) + 0.5) / numBins;pisum += 4.0 / (1.0 + x * x);
\});
```
- Kokkos ([https://github.com/kokkos\)](https://github.com/kokkos)
- $int$  shm =  $\theta$ : // The KOKKOS LAMBDA macro replaces the capture-by-value clause  $[-1, 1]$ It also handles any other syntax // needed for NIDA. Kokkos::parallel reduce (n, KOKKOS LAMBDA (const int i,  $int&$  lsum) {  $lsum += i * i;$  $\}$ , sum);

Use of C++ Lambdas.

### **On the Usage of Abstract Models**

### And starting with C++17, the standard library has parallel algorithms

too...

![](_page_33_Picture_22.jpeg)

[IVOLE: IVOL all algoriums in the Standard Library have counterparts in Table Z. — end note ]

#### // For example: std::sort(std::execution::par\_unseq, vec.begin(), vec.end()); // parallel and vectorized

### **Compiler Optimizations for Parallel Code...**

Why can't programmers just write the code optimally?

- Because what is optimal is different on different architectures.
- Because programmers use abstraction layers and may not be able to write the optimal code directly:

```
 in library1:
 void foo() {
 std::for_each(std::execution::par_unseq, vec1.begin(), vec1.end(), ...);
 }
```

```
 in library2:
 void bar() {
 std::for_each(std::execution::par_unseg, vec2.begin(), vec2.end(), ...);
 }
```
foo(); bar();

### **Compiler Optimizations for Parallel Code...**

![](_page_35_Figure_1.jpeg)

### **Compiler Optimizations for Parallel Code...**

```
void foo(double * restrict a, double * restrict b, etc.) {
#pragma omp parallel for
     for (i = 0; i < n; ++i) {
           a[i] = e[i]*(b[i]*c[i] + d[i]) + f[i];}
#pragma omp parallel for
     for (i = 0; i < n; ++i) {
           m[i] = q[i] * (n[i] * o[i] + p[i]) + r[i];}
}
                                               void foo(double * restrict a, double * restrict b, etc.) {
                                               #pragma omp parallel
                                                {
                                               #pragma omp for
                                                     for (i = 0; i < n; ++i) {
                                                          a[i] = e[i]*(b[i]*c[i] + d[i]) + f[i];}
                                               #pragma omp for
                                                     for (i = 0; i < n; ++i) {
                                                           m[i] = q[i]*(n[i] * o[i] + p[i]) + r[i];}
                                                }
                                               }
             (we might want to fuse
             the parallel regions)
```
### **Compiler Understanding Parallelism: It Can Help**

### Rodinia - hotspot3D

./3D 512 8 100 ../data/hotspot3D/power\_512x8 ../data/hotspot3D/temp\_512x8

![](_page_37_Figure_3.jpeg)

Intel core i9, 10 cores, 20 threads, 51 runs, with and without

- $\bullet$  aa  $\Rightarrow$  alias attribute propagation
- $ap \Rightarrow$  argument privatization

(Work by Johannes Doerfert, see our IWOMP 2018 paper

### **Memory Layout and Placement**

It is really hard for compilers to change memory layouts and generally determine what memory is needed where. The Kokkos C++ library has memory placement and layout policies:

View<const double \*\*\*, Layout, Space , MemoryTraits<RandomAccess>> name (...);

![](_page_38_Figure_3.jpeg)

https://trilinos.org/oldsite/events/trilinos\_user\_group\_2013/presentations/2013-11-TUG-Kokkos-Tutorial.pdf

### **So Where Does This Leave Us?**

As you might imagine, nothing is perfect yet...

![](_page_39_Picture_87.jpeg)

### **So Where Does This Leave Us?**

As you might imagine, nothing is perfect yet...

![](_page_40_Picture_70.jpeg)

# **Conclusion**

![](_page_41_Picture_1.jpeg)

### **Conclusions**

- Future supercomputers will continue to advance scientific progress in a variety of domains.
- Applications will rely on high-performance libraries as well as parallel-programming models.
- DPC++/SYCL will be a critical programming model on future HPC platforms.
- We will continue to understand the extent to which compiler optimizations assist the development of portably-performant applications vs. the ability to explicitly parameterize and dynamically compose the implementations of algorithms.
- Parallel programming models will continue to evolve: support for data layouts and less-hostcentric models will be explored.

![](_page_42_Picture_6.jpeg)

### **Acknowledgements**

![](_page_43_Picture_2.jpeg)

Argonne Leadershio Comouting Facility and Comoutational Science Division Staff

 $\Box$  This research was supported by the Exascale Computing Project (17-SC-20-SC), a collaborative effort of two U.S. Department of Energy organizations (Office of Science and the National Nuclear Security Administration) responsible for the planning and preparation of a capable exascale ecosystem, including software, applications, hardware, advanced system engineering and early testbed platforms, in support of the nation's exascale computing imperative.

**This research used resources of the Argonne Leadership Computing** Facility, which is a DOE Office of Science User Facility supported under Contract DE-AC02-06Cꔰ11357.

# **Thank You**

![](_page_44_Picture_1.jpeg)